# Matrix algebra and linear projections

## **Linear Regression**

In the first part, we look at how multiple linear regression can be performed directly using linear algebra using a *single* line of code.

Lets start with something very simple: linear regression with one feature. Recall that the goal of linear regression is to find a function:

$$
f(x) = \beta_0 + \beta_1 \cdot x_1
$$

The notation can be simplified if we pretend that the intercept is simply a parameter for a feature  $x_0$  which is always equal to 1.

$$
f(x) = \beta_0 \cdot 1 + \beta_1 \cdot x_1 = \beta_0 \cdot x_0 + \beta_1 \cdot x_1
$$

Linear regression at its simplest is when there is one feature and with two data points:  $x_1, x_2$  with targets *y*1*, y*2. Finding the line that goes through these two values simply reduces to solving a system of linear equations:

$$
y_1 = f(x_1) = \beta_0 \cdot x_{1,0} + \beta_1 \cdot x_{1,1}
$$
  

$$
y_2 = f(x_2) = \beta_0 \cdot x_{2,0} + \beta_1 \cdot x_{2,1}
$$

We also can write this system of linear equations as matrix multiplication:

$$
\begin{bmatrix} y_1 \\ y_2 \end{bmatrix} = \underbrace{\begin{bmatrix} x_{1,0} & x_{1,1} \\ x_{2,0} & x_{2,1} \end{bmatrix}}_{X} \underbrace{\begin{bmatrix} \beta_0 \\ \beta_1 \end{bmatrix}}_{\beta}
$$

The matrix *X* here is called the *design matrix* and the general linear system is:

 $y = X\beta$ 

If there are *K* features and *N* data points then the dimensions of *X* are  $N \times (K + 1)$ .

Computing the solution to our linear system with two data points is as easy as computing the inverse matrix  $X^{-1}$  to *X* and multiplying both sides by this inverse matrix:

$$
X^{-1}y = X^{-1}X\beta = \beta
$$

Consider now a concrete example with two data points. The value of the feature is:  $x_{1,1} = 2$  and  $x_{2,1} = 5$ . The target is  $y_1 = 7$  and  $y_2 = 3$ . The design matrix *X* is then (don't forget the intercept feature):

```
X <- rbind(c(1,2),
        c(1,5))
print(X)
## [,1] [,2]
\# [1,] 1 2
\# # [2,] 1 5
```
The target vector *y* is:

 $y \leftarrow c(7,3)$ **print**(y)

#### ## [1] 7 3

The two data points plotted look as follows:

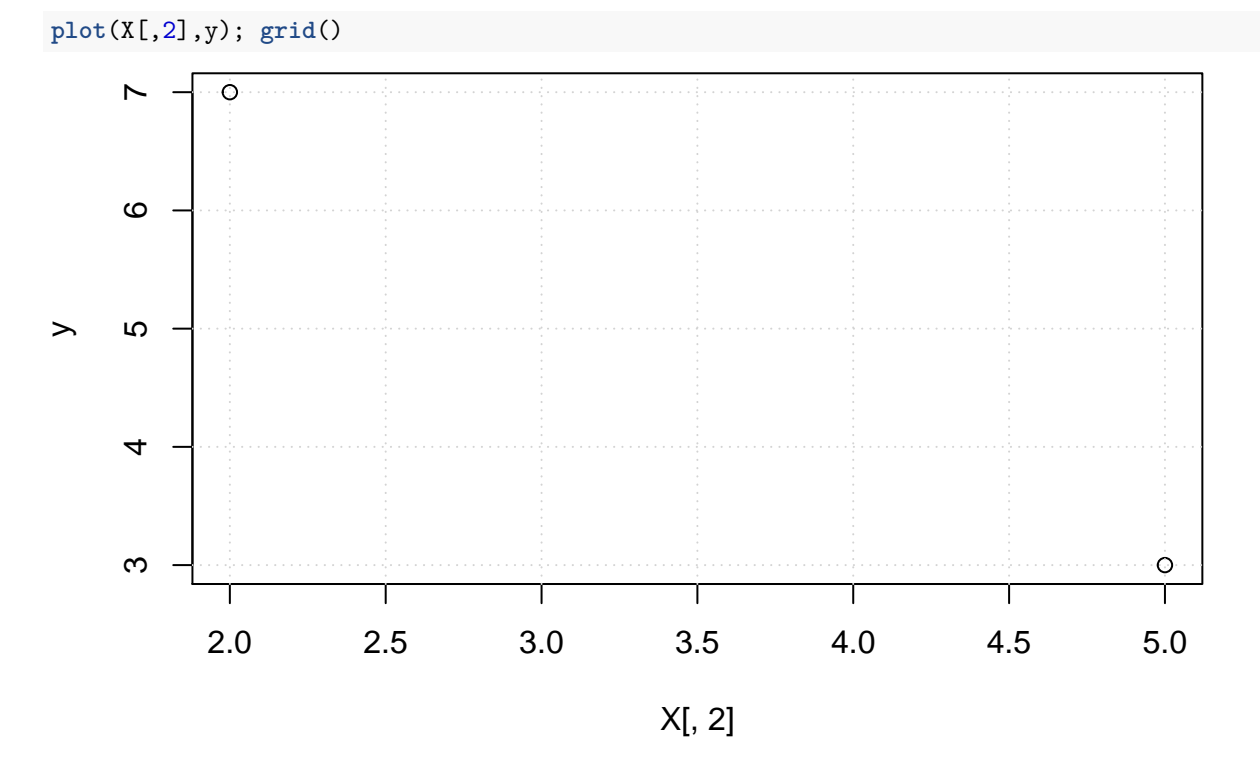

We can now invert the matrix and get our solution to the linear regression problem!

Xinv <- **solve**(X) **print**(Xinv)

## [,1] [,2] ## [1,] 1.6666667 -0.6666667 ## [2,] -0.3333333 0.3333333

Lets double check that this is indeed a proper matrix inverse.

Xinv **%\*%** X

## [,1] [,2] ## [1,] 1 0 ## [2,] 0 1 X **%\*%** Xinv

## [,1] [,2] ## [1,] 1 0 ## [2,] 0 1

Yes the inverse works!

Computing the coefficients is now super easy:

beta <- Xinv **%\*%** y **print**(beta)

## [,1] ## [1,] 9.666667 ## [2,] -1.333333

Lets make sure that this line is in fact correct and goes through both of our data points.

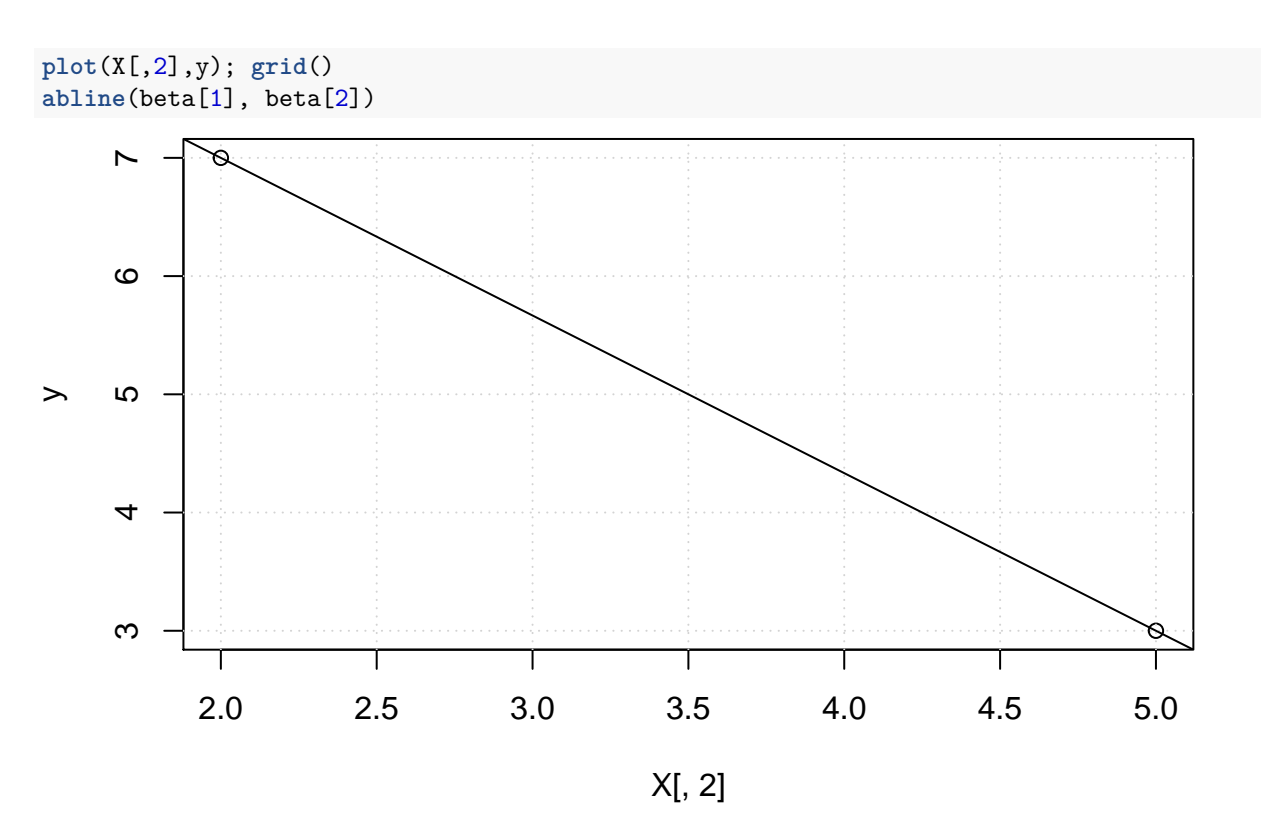

Does the built-in linear regression give us the same result?

```
lm(y ~ X[,2])$coeff
```
## (Intercept) X[, 2] ## 9.666667 -1.333333 **c**(beta)

## [1] 9.666667 -1.333333

Yes! The results are the same.

### **Questions**:

- 1. How can we compute the the parameters  $\beta$  when there is only a single data point?
- 2. How about when there are more data points than features?

OK, lets try 4 data points.

```
X <- rbind(c(1,2),
           c(1,5),
           c(1,3),
           c(1,2))
y <- c(7,3,5,6)
plot(X[,2],y); grid()
```
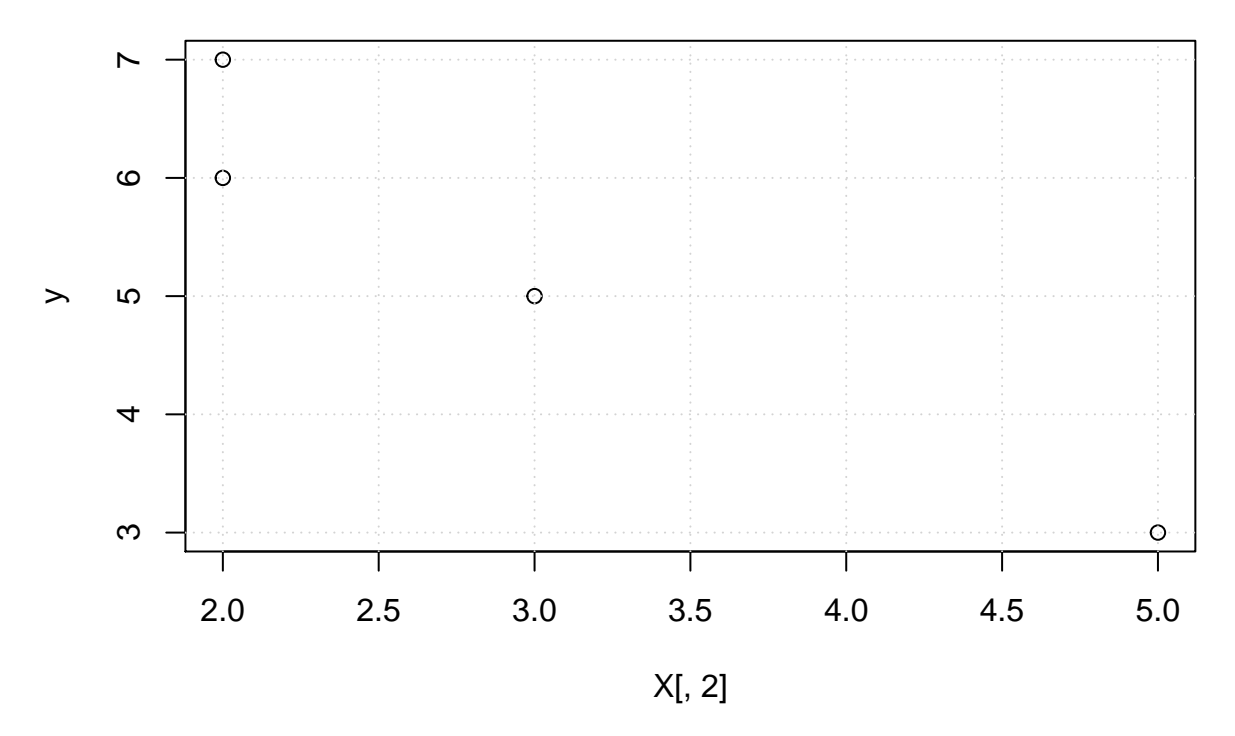

It does not look like one can find a line through these points. The system of linear equations will not have a solution. The error will happen when we try to invert the new design matrix.

```
# > solve(X)
# Fails with: Error in solve.default(X) : 'a' (4 x 2) must be square
```
The answer is to find the line that will minimize the RSS.

## **Minimizing RSS**

Recall that RSS is the residual sum of squares:

RSS = 
$$
\sum_{i=1}^{n} (y_i - f(x_i))^2
$$

It would be nice to be able to write it in a form of linear algebra. There is actually a tool for this called the *L*2-norm or the *Euclidean distance*:

$$
||z||_2^2 = \sum_{i=1}^n z_i^2 = z^T z
$$

Using linear algebra, the RSS can be written much more compactly.

RSS = 
$$
||y - X\beta||_2^2 = (y - X\beta)^T (y - X\beta) = y^T y - 2y^T X\beta + \beta^T X^T X\beta
$$

Linear regression chooses  $\beta$  to minimize the RSS and thus we have to solve the following optimization problem.

$$
\min_{\beta} \|y - X\beta\|_2^2
$$

Luckily, this is a convex minimization problem. All we have to do is to look for a value of *β* in which the gradient is zero.

$$
\nabla_{\beta} \|y - X\beta\|_{2}^{2} = 0
$$
  

$$
\nabla_{\beta} \left( y^{T} y - 2y^{T} X \beta + \beta^{T} X^{T} X \beta \right) = 0
$$
  

$$
\nabla_{\beta} \left( -2y^{T} X \beta + \beta^{T} X^{T} X \beta \right) = 0
$$
  

$$
-2X^{T} y + 2X^{T} X \beta = 0
$$
  

$$
X^{T} X \beta = X^{T} y
$$
  

$$
\beta = (X^{T} X)^{-1} X^{T} y
$$

So what if *X* is not square? It is not a problem. If the dimensions of *X* are  $N \times (K + 1)$  then the dimensions of *X* are  $(K + 1) \times (K + 1)$  which is always a square.

**Question**: Can any square matrix be inverted?

The implementation of linear regression is now really just a *single line*!

```
beta <- solve(t(X) %*% X) %*% t(X) %*% y
print(beta)
## [,1]
## [1,] 8.750000
## [2,] -1.166667
```
To make sure that everything is OK, we should compare our implementation with the built-in linear regression.

beta\_in <- **lm**(y **~** X[,2])**\$**coeff **print**(beta\_in)

## (Intercept) X[, 2] ## 8.750000 -1.166667

And finally, the plot.

**plot**(X[,2],y); **grid**() **abline**(beta[1], beta[2])

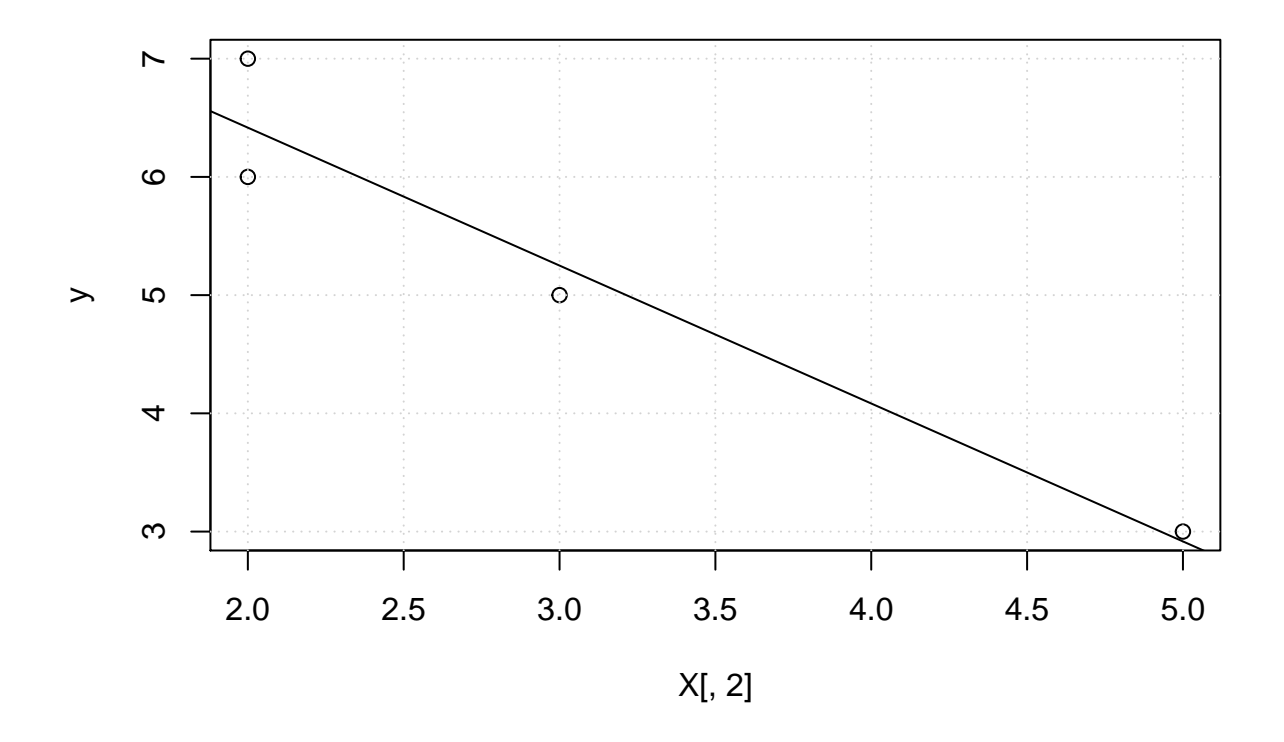

#### **Computational Issues**

The first rule of numerical linear algebra is: **never compute a matrix inverse**. Computing a matrix inverse is:

- 1. *Slow*: There are faster ways of solving systems of linear equations
- 2. *Unstable*: Linear algebra implementation if finite precision can lead to disastrously large errors for ill-conditioned matrices

Luckily, there are many other ways of computing

$$
\beta = (X^T X)^{-1} X^T y
$$

**solve**(**t**(X) **%\*%** X) **%\*% t**(X) **%\*%** y

## [,1] ## [1,] 8.750000 ## [2,] -1.166667

The most common alternatives are:

**1. Gaussian elimination**: Directly solve the system of linear equation. This is related to how a matrix inverse is often computed, but is faster by about a factor of *K* and much more numerically stable.

**solve**(**t**(X) **%\*%** X, **t**(X) **%\*%** y)

## [,1] ## [1,] 8.750000 ## [2,] -1.166667

**2. Cholesky decomposition (LDL)**: The idea is that for any *positive-definite* symmetric matrix  $A = U<sup>T</sup>U$ where *U* is an upper triangular matrix. Triangular matrices are very easy to invert and the procedure is computationally stable. Matrix  $X^T X$  is symmetric and positive definite. Compute the Cholesky decomposition of  $X^T X$ .

The symmetric matrix is:

**t**(X) **%\*%** X ## [,1] [,2] ## [1,] 4 12 ## [2,] 12 42

The Cholesky decomposition is:

U <- **chol**(**t**(X) **%\*%** X) U ## [,1] [,2] ## [1,] 2 6.00000 ## [2,] 0 2.44949 **t**(U) **%\*%** U ## [,1] [,2]

## [1,] 4 12 ## [2,] 12 42

The linear regression can now be expressed as:

**chol2inv**(U) **%\*% t**(X) **%\*%** y

## [,1] ## [1,] 8.750000 ## [2,] -1.166667

**3. QR decomposition**: Any matrix can be decomposed to  $A = QR$  where  $Q$  is an *orthogonal matrix* and *R* is upper triangular. Orthogonal matrix satisfies  $Q^Q = I$ . The transpose of *Q* is also its inverse. QR is also stable and fast. We do not need to even compute  $X^T X$  but instead compute the QR decomposition of X.

When  $X = QR$  then

$$
X^T X = R^T Q^T Q R = R^T R
$$

**qr.R**(**qr**(X))

 $\#$  [,1] [,2]  $\#$ # [1,] -2 -6.00000  $\#$   $[2,]$  0 -2.44949

Notice that *R* is the same as *U* from the Cholesky decomposition and is easier to compute.

 $R \leftarrow qr.R(qr(X))$ **chol2inv**(R) **%\*% t**(X) **%\*%** y ## [,1]

## [1,] 8.750000 ## [2,] -1.166667

## **Column view of linear regression**

Another way to view linear regression is a computing linear combination of the columns. Let  $X_i$  be the vector that represent the feature *i* for all samples. Then we are looking for a function that minimizes RSS for a linear combination of the feature vectors and the target.

$$
\min_{\beta} \|y - X_1\beta_1 - \ldots - X_K\beta_K\|_2^2
$$

Before discussing some benefits, lets visualize the simple example from before.

Xs <- **rbind**(**c**(1,2), **c**(1,5)) ys <- **c**(7,3)

The standard row view looks at each row as a data point. This is the plot (ignoring the intercept feature). The goal is again to connect the two points using a line.

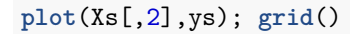

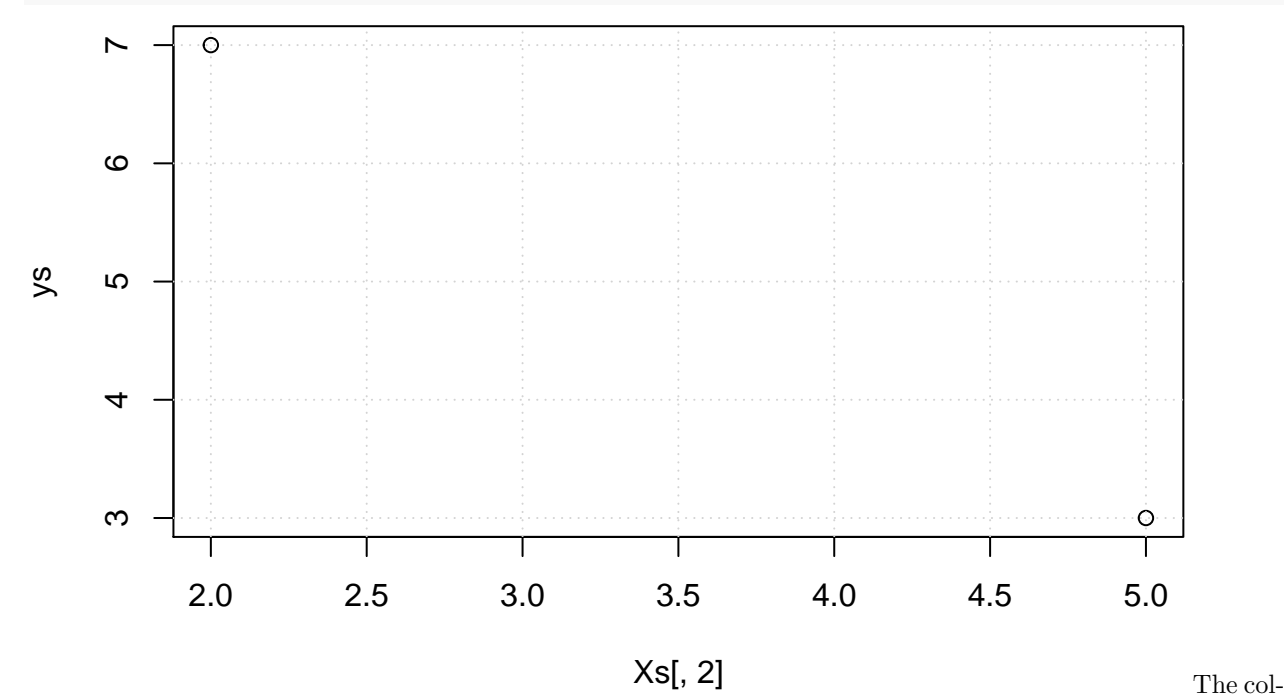

umn view looks at each feature as a *vector*. Now, we include the intercept feature and get three vectors, including *y*. The goal is to linearly combine the dashed vectors to get the solid one.

```
plot(NULL, xlab="", ylab="", xlim=c(0,9), ylim=c(0,9)); grid();
arrows(0,0,Xs[1,1], Xs[2,1],lty=2)
arrows(0,0,Xs[1,2], Xs[2,2],lty=2)
arrows(0,0,ys[1],ys[2])
```
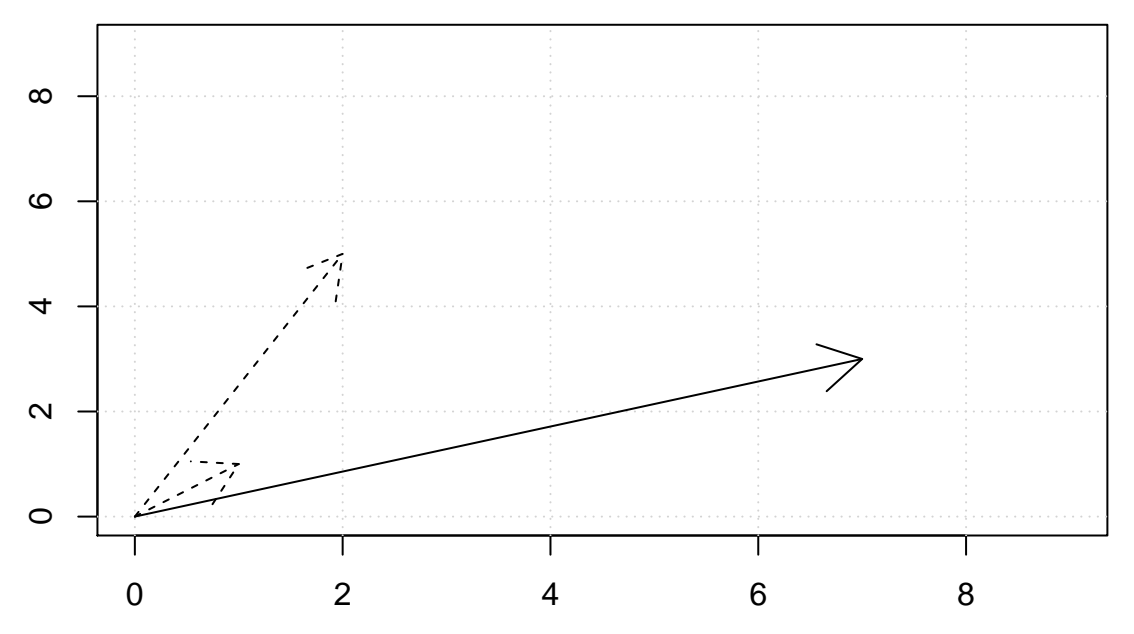

This view can help to see, for example, that adding a feature that is linearly dependent will not reduce the RSS. As an example, consider our previous design matrix *X* and add another feature.

Y <- **cbind**(X, **c**(3,6,5,8)) Y

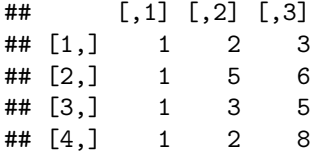

Compute the coefficients of linear regression (make sure to remove the intercept):

beta <- **lm**(y **~** Y **-** 1)**\$**coeff beta

## Y1 Y2 Y3 ## 9.6590909 -1.1363636 -0.1818182

Lets verify that the numbers really do add up. First the matrix of the values is:

```
sapply(1:3, function(i) {beta[i] * Y[,i]})
```

```
## [,1] [,2] [,3]
## [1,] 9.659091 -2.272727 -0.5454545
## [2,] 9.659091 -5.681818 -1.0909091
## [3,] 9.659091 -3.409091 -0.9090909
## [4,] 9.659091 -2.272727 -1.4545455
rowSums(sapply(1:3, function(i) {beta[i] * Y[,i]}))
## [1] 6.840909 2.886364 5.340909 5.931818
y
```
#### ## [1] 7 3 5 6

Does RSS decrease when we add a feature that is a linear combination of the others?

```
Z <- cbind(Y, Y[,2] + Y[,3])
Z
## [,1] [,2] [,3] [,4]
## [1,] 1 2 3 5
## [2,] 1 5 6 11
## [3,] 1 3 5 8
## [4,] 1 2 8 10
```
Nope, it does not decrease the error at all.

**summary**(**lm**(y **~** Z **-** 1))**\$**r.squared

## [1] 0.9986631 **summary**(**lm**(y **~** Y **-** 1))**\$**r.squared

## [1] 0.9986631

## **PCA**

PCA is all about Normal distributions and *covariance matrices*. First, lets look at some examples of points generated from a normal distribution with different covariance matrices in 2 dimensions. That means that there are two features. To keep things simple, we will just assume that the mean is 0.

mu <- **c**(0,0)

The simplest covariance matrix is just an identity matrix

```
Sigma <- rbind(c(1,0),
                c(0,1))
Sigma
```
## [,1] [,2]  $\#$   $[1,]$  1 0  $\#$   $[2,]$  0 1

Lets sample from this distribution. The result will look very much like the design matrix with rows corresponding to data points and columns corresponding to features.

```
library(MASS)
samp <- mvrnorm(10, mu = mu, Sigma = Sigma)
samp
\# [,1] [,2]## [1,] 0.5260356 -1.91260774
## [2,] 0.3849328 0.06332865
## [3,] 0.5066759 0.27775044
```
## [4,] -0.3893216 0.41255202 ## [5,] 0.9759629 -0.95466049 ## [6,] 0.2952234 1.31634827 ## [7,] 2.1714861 0.93101587 ## [8,] 0.5885391 -1.22551272 ## [9,] -0.4190722 -1.34902079 ## [10,] -1.0834928 0.16013688

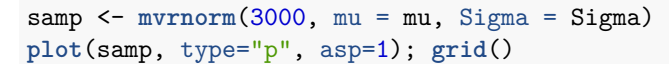

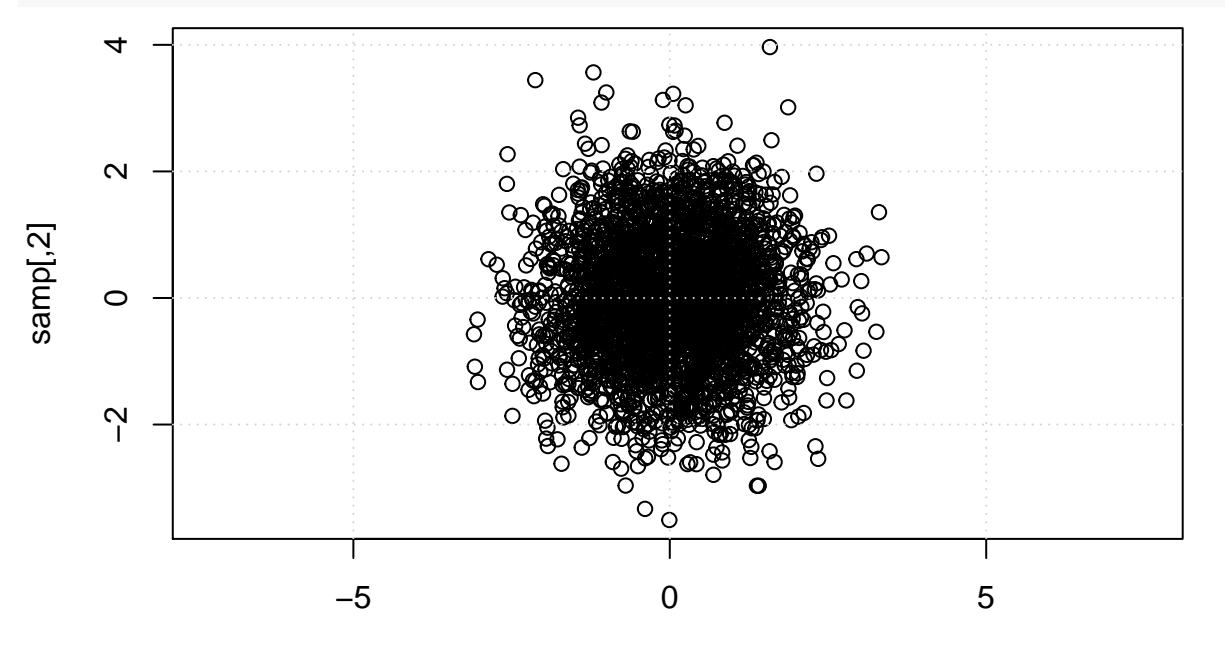

samp[,1]

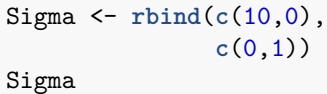

## [1,1] [,2]<br>## [1,] 10 0 ## [1,] 10 0 ## [2,] 0 1

What happens when we choose a different matrix?

Sigma <- **rbind**(**c**(10,0), **c**(0,1)) samp <- **mvrnorm**(3000, mu = mu, Sigma = Sigma) **plot**(samp, type="p", asp=1); **grid**()

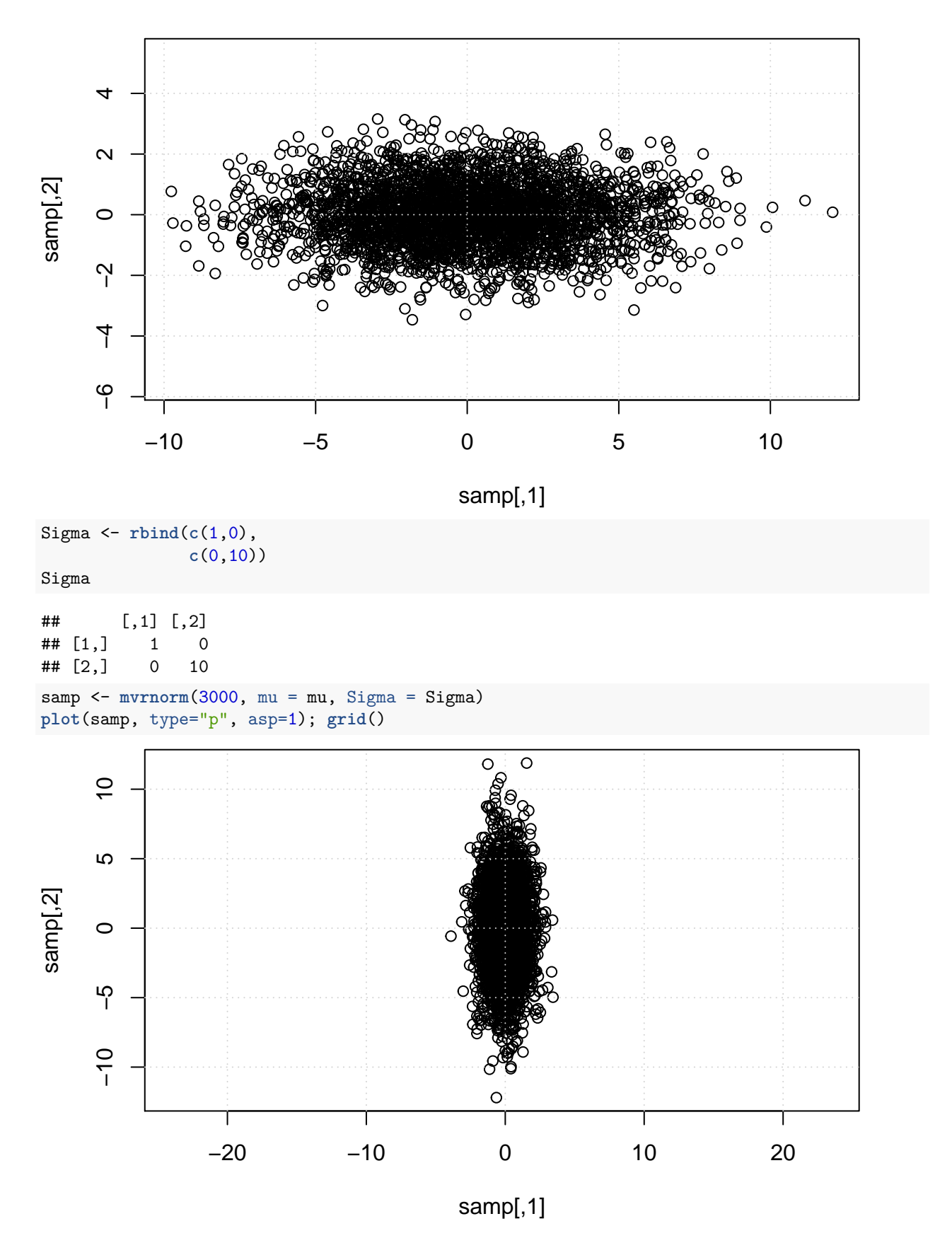

Computing PCA on this data is very simple – it is the axis with the highest variance and there are only to

choose from.

**prcomp**(samp) ## Standard deviations: ## [1] 3.1461883 0.9711661 ## ## Rotation: ## PC1 PC2 ## [1,] -0.001367586 0.999999065 ## [2,] -0.999999065 -0.001367586 But what if the data is rotated?

```
Sigma <- rbind(c(3,2),
               c(2,10))
```
Sigma

## [,1] [,2] ## [1,] 3 2 ## [2,] 2 10

samp <- **mvrnorm**(3000, mu = mu, Sigma = Sigma) **plot**(samp, type="p", asp=1); **grid**()

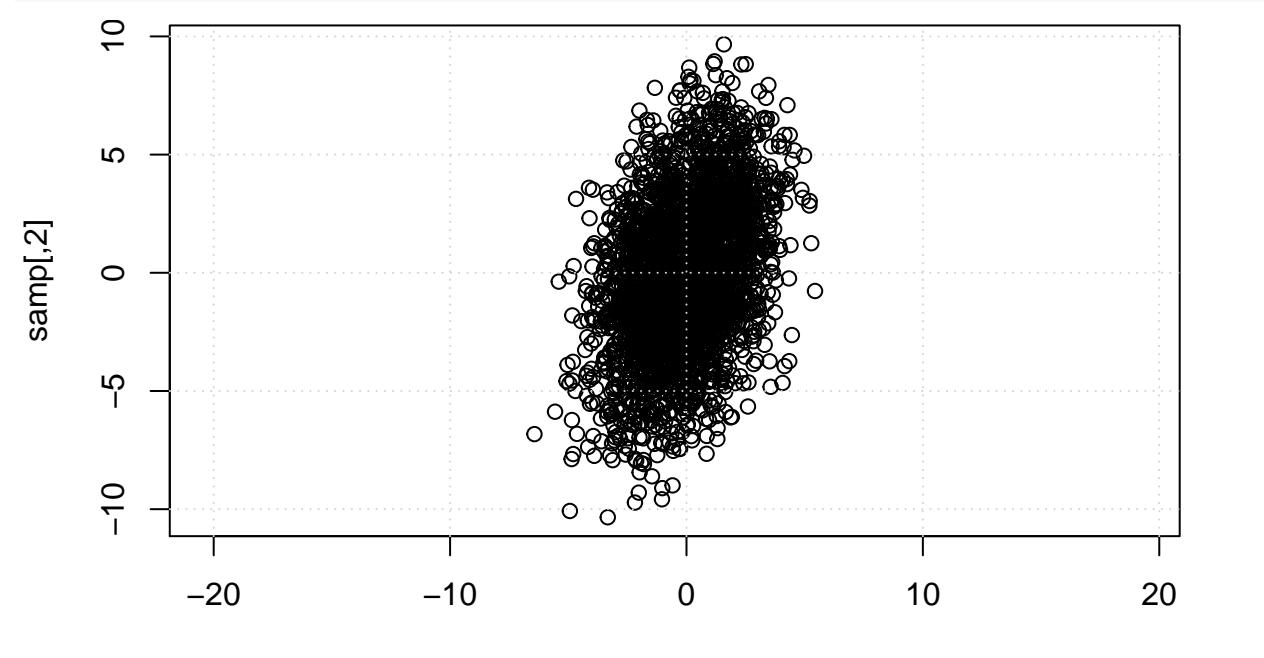

samp[,1]

PCA

can recover this rotation:

**prcomp**(samp)

```
## Standard deviations:
## [1] 3.232018 1.593288
##
## Rotation:
## PC1 PC2
## [1,] 0.2584468 0.9660255
## [2,] 0.9660255 -0.2584468
```
Lets check this visually:

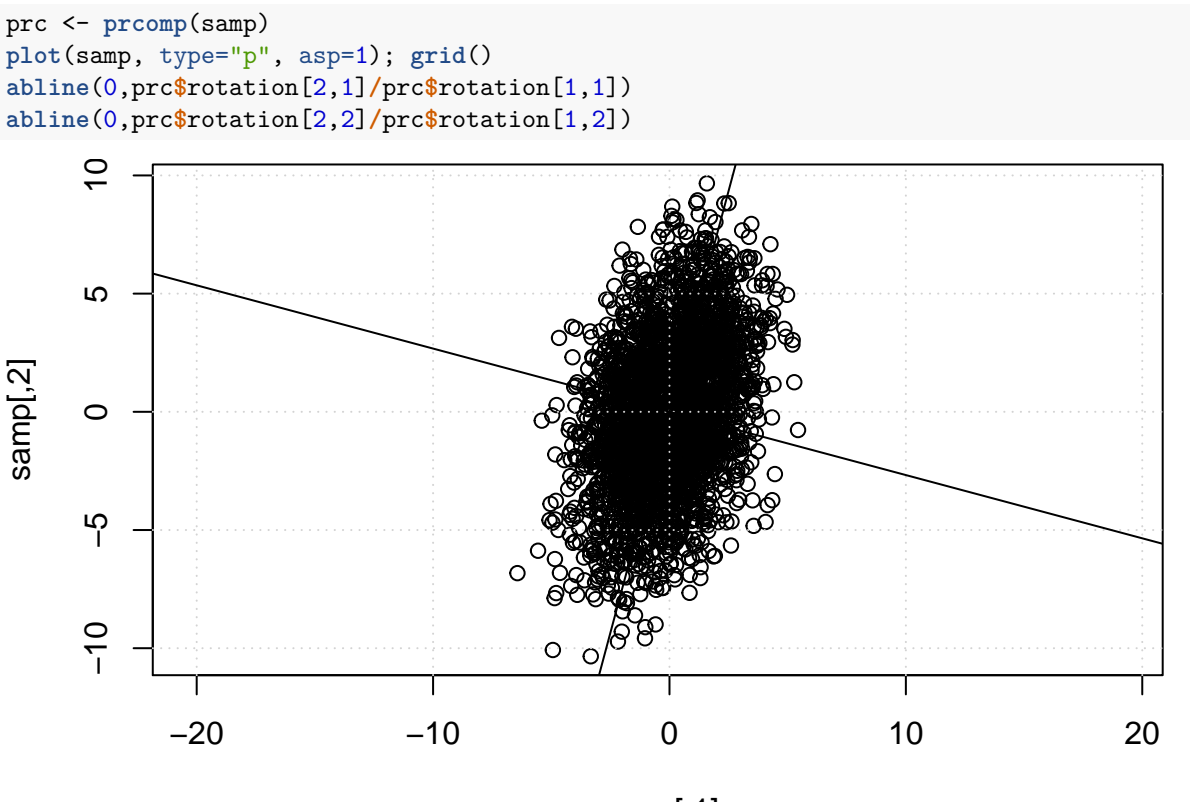

samp[,1]

How would we construct such a rotated covariance matrix? Lets say we want it to be with an angle of 45 degrees. Lets make the first principal component be:

$$
v_1 = \begin{bmatrix} 1 \\ 1 \end{bmatrix}
$$

**Question**: What is the second principal component then?

Lets put them in a single matrix:

$$
V = \frac{1}{\sqrt{2}} \begin{bmatrix} | & | \\ v_1 & v_2 \\ | & | \end{bmatrix}
$$

```
v1 = sqrt(1/2) * c(1,1)v2 = sqrt(1/2) * c(1,-1)V = \text{cbind}(v1, v2)V
\# + \# v1 v2
## [1,] 0.7071068 0.7071068
## [2,] 0.7071068 -0.7071068
```
So, we would like the vector  $v_1$  behave really like the first unit vector  $[1, 0]$ . This is what the matrix inverse is for:

$$
\begin{bmatrix} 1 \\ 0 \end{bmatrix} = V^{-1}v_1
$$

**t**(V) **%\*%** v1 ## [,1]  $## v1$  1<br> $## v2$  0 ## v2 0 **t**(V) **%\*%** v2 ## [,1] ## v1 0 ## v2 1 Assume the unrotated covariance matrix: Sigma <- **rbind**(**c**(10,0), **c**(0,1)) Sigma ## [,1] [,2] ## [1,] 10 0 ## [2,] 0 1 The plot looks like this: samp <- mvrnorm(3000, mu = mu, Sigma = Sigma) prc <- **prcomp**(samp) **plot**(samp, type="p", asp=1); **grid**() **abline**(0,prc**\$**rotation[2,1]**/**prc**\$**rotation[1,1]) **abline**(0,prc**\$**rotation[2,2]**/**prc**\$**rotation[1,2])  $\circ$ 4ထိုက္ရွိ  $\circ$  $\mathbf{\sim}$  $\circ$ samp[,2] ◠  $\circ$ ∼∩  $\circ$  $\gamma$ −4<br>−6<br>−9 8808<br>00 00  $\circ$  $\overline{1}$  $\overline{O}$ မှ −10 −5 0 5 10 samp[,1]

We are now ready to construct the covariance matrix:

newSigma <- V **%\*%** Sigma **%\*% t**(V) newSigma

## [,1] [,2]

```
## [1,] 5.5 4.5
## [2,] 4.5 5.5
Lets plot it:
samp <- mvrnorm(3000, mu = mu, Sigma = newSigma)
Sigma = V \frac{9}{8} \frac{1}{2} \frac{1}{2} \frac{1}{2}prc <- prcomp(samp)
plot(samp, type="p", asp=1); grid()
abline(0,prc$rotation[2,1]/prc$rotation[1,1])
abline(0,prc$rotation[2,2]/prc$rotation[1,2])
                                                                 Ō
                                                                     \overline{8}ഗ
samp[,2]
      \circ−5
                                \Omega\circ\circ−15 −10 −5 0 5 10 15
                                             samp[,1]
```
How can we recover the rotation?

How does PCA recover the rotation? In two easy steps.

- 1. Compute the *covariance matrix* from the data
- 2. Compute eigenvectors of the matrix. Looking for a linear transformation of the features that will give us a diagonal matrix.

Lets start with the second step. If we have our covariance matrix, we can compute the eigenvalues and eigen-vectors, which satisfy:

$$
Ax = \lambda x
$$

The eigenvectors can be computed as follows:

```
## $values
## [1] 1 1
##
## $vectors
## [,1] [,2]
\# [1,] 0 -1
## [2,] 1 0
```
**eigen**(Sigma)

This of eigenvectors as dimensions in which the matrix behaves as diagonal. A very nice property of symmetric matrices (such as covariance matrices) is that their eigenvectors are *orthogonal*. So we can invert a matrix just by transposing it. Now we can diagonalize the matrix using the eigenvectors:

$$
V^{-1}\Sigma V = D
$$

where *D* is a diagonal matrix of *eigenvalues* and *V* is the matrix of *eigenvectors*. Because the eigenvectors of a symmetric matrix are *orthogonal*, we get:

$$
V^T \Sigma V = D
$$

**Question**: Show how this is the same thing as when we constructed the covariance matrix before.

Sigma ## [,1] [,2]  $\#$ # [1,] 1 0 ## [2,] 0 1 Lets see: E = **eigen**(Sigma) **t**(E**\$**vectors) **%\*%** Sigma **%\*%** E**\$**vectors  $\#$  [,1] [,2] ## [1,] 1 0  $\#$   $[2,]$  0 1 newSigma ## [,1] [,2] ## [1,] 5.5 4.5 ## [2,] 4.5 5.5 E = **eigen**(newSigma) E**\$**vectors  $\sharp$  #  $[$ , 1  $[$ , 2  $]$ ## [1,] 0.7071068 -0.7071068 ## [2,] 0.7071068 0.7071068 What about our rotated newSigma? **t**(E**\$**vectors) **%\*%** newSigma **%\*%** E**\$**vectors ## [,1] [,2] ## [1,] 10 0

Nice, we were able to recover the rotation.

**Question**: How can we compute the covariance matrix from data?

What about? Homework: Show that this is true.

$$
\Sigma = \frac{1}{n} X^T X
$$

Lets check numerically that it works.

(**t**(samp) **%\*%** samp) **/ nrow**(samp)  $\#$   $[$ , 1]  $[$ , 2]

## [1,] 5.524972 4.627583 ## [2,] 4.627583 5.789070

 $\#$   $[2,]$  0 1